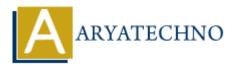

# **MongoDB - Find**

Topics : <u>MongoDB</u> Written on <u>December 30, 2023</u>

In MongoDB, the find method is used to query documents in a collection. It returns a cursor to the documents that match the specified criteria. Here's how you can use the find method:

## **Basic find Syntax:**

db.collection\_name.find({ criteria });

- collection\_name: The name of the collection you want to query.
- criteria: The criteria or conditions to filter the documents.

#### **Example:**

Let's say you have a collection named users, and you want to find all documents where the age is greater than 25:

db.users.find({ age: { \$gt: 25 } });

This query will return a cursor to all documents in the users collection where the age field is greater than 25.

## **Projection:**

You can also specify which fields to include or exclude in the result using projection. For example, if you only want to retrieve the name and email fields:

db.users.find({ age: { \$gt: 25 } }, { name: 1, email: 1, \_id: 0 });

In this example, 1 indicates that the field should be included, and \_id: 0 indicates that the \_id field should be excluded.

#### Sorting:

You can sort the results based on a field. For example, to sort by the name field in ascending order:

db.users.find({ age: { \$gt: 25 } }).sort({ name: 1 });

Here, 1 indicates ascending order, and -1 would indicate descending order.

# Limiting:

You can limit the number of documents returned using the limit method. For example, to limit the result to 10 documents:

db.users.find({ age: { \$gt: 25 } }).limit(10);

© Copyright Aryatechno. All Rights Reserved. Written tutorials and materials by <u>Aryatechno</u>